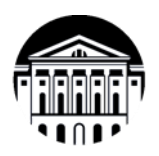

# **МИНИСТЕРСТВО НАУКИ И ВЫСШЕГО ОБРАЗОВАНИЯ РОССИЙСКОЙ ФЕДЕРАЦИИ**

федеральное государственное бюджетное образовательное учреждение

# высшего образования **«ИРКУТСКИЙ ГОСУДАРСТВЕННЫЙ УНИВЕРСИТЕТ» Институт филологии, иностранных языков и медиакоммуникации Факультет иностранных языков Кафедра перевода и переводоведения**

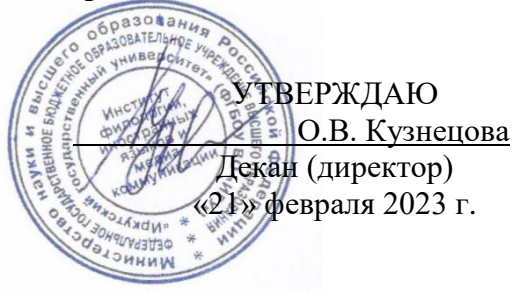

# **Рабочая программа дисциплины**

Наименование дисциплины (модуля) **Б1.О.07 Современные технологии обработки вербальной информации**

Направление подготовки **45.04.02 Лингвистика**

Направленность (профиль) подготовки **Лингвистическое сопровождение** 

 **туристической деятельности, основы интерпретации наследия, устного и письменного перевода**

Квалификация выпускника – **магистр**

Форма обучения – **очно-заочная**

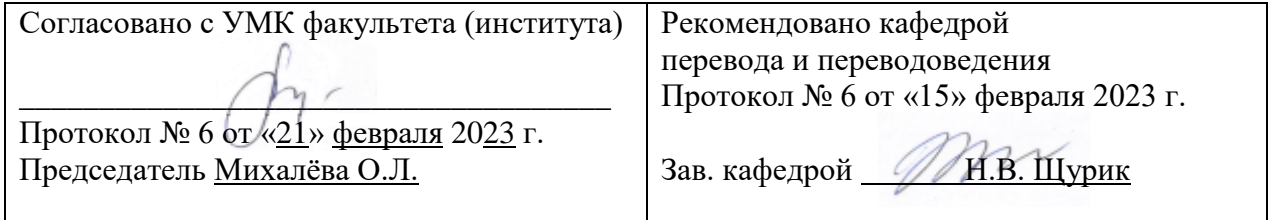

Иркутск 2023 г.

# **Содержание**

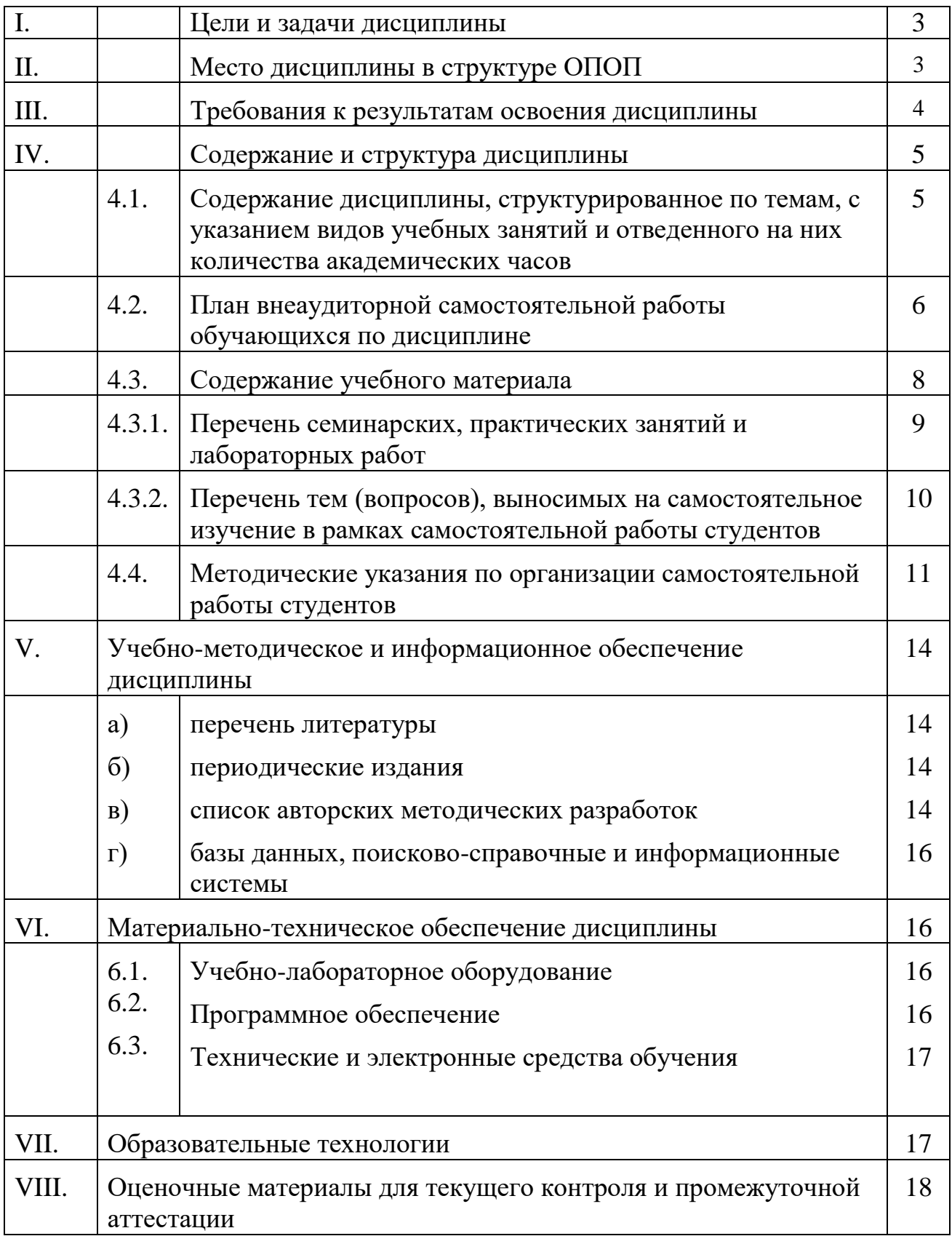

# **I. Цели и задачи дисциплины:**

**Цели** освоения дисциплины. Б1.О.07 Современные технологии обработки вербальной информации соотносятся с общими целями основной образовательной программы и заключаются в подготовке высококвалифицированных кадров со степенью «Магистр», способных к решению профессиональных задач с применением современных средств и технологий обработки русскоязычных и иноязычных текстов. Дисциплина Б1.О.07 Современные технологии обработки вербальной информации способствует углублению знаний и развитию языковой личности, готовой к межкультурной коммуникации в рамках подготовки к профессиональной деятельности специалистов в области перевода в соответствии с требованиями ФГОС ВО с учетом профиля подготовки.

**Задачи** дисциплины заключаются в подготовке студента к выполнению следующих профессиональных задач

- сформировать представление об основных исторических и современных направлениях развития технологий обработки вербальной информации в лингвистике и овладеть наследием отечественной научной мысли;
- уметь использовать информационные ресурсы для поиска, хранения и обработки различных видов информации (текстовой, табличной, графической, мультимедиа и т.д.), в том числе, в информационно-телекоммуникационной сети «Интернет»,
- знать основные угрозы и методы обеспечения качества, безопасности и сохранности обработанной вербальной информации;
- иметь навыки использования автоматизированных систем, интерпретирования интерфейса специализированного программного обеспечения, поиска контекстной помощи для применения специализированного программного обеспечения для сбора, хранения и обработки вербальной информации в соответствии с изучаемыми профессиональными модулями.

# **I. Место дисциплины в структуре ОПОП**

Дисциплина Б1.О.07 Современные технологии обработки вербальной информации входит относится к Б1 блоку дисциплин образовательной программы по направлению подготовки 45.03.02 «Лингвистика», профиль «Лингвистическое сопровождение туристической деятельности, основы интерпретации наследия, устного и письменного перевода» базовой части.

Изучение дисциплины предполагает базовые знания, приобретенные обучаемыми, в ходе изучения школьных или предыдущих курсов информатики, математики и лингвокультурологии.

Входные знания, умения и компетенции студента, необходимые для ее изучения:

- владеть базовыми навыками применения современных программных средств обработки и редактирования информации, в том числе на иностранных языках;
- обладать знаниями, умениями и навыками по основным лингвистическим теоретическим дисциплинам первого иностранного языка;
- быть способным анализировать взаимосвязи явлений и фактов действительности на базовом уровне исследований;
- владеть навыками аргументации собственной точки зрения в области межкультурной коммуникации;
- владеть информационной и библиографической культурой.
- владеть базовыми навыками публичного выступления на общие темы;
- быть способным самостоятельно организовать свою профессиональную деятельность, оценивать ее результаты.

Данная дисциплина изучается на 1 курсе, в 1 и 2 семестре.

Знания и умения, полученные в результате освоения дисциплины Б1.О.07 Современные технологии обработки вербальной информации являются необходимыми для изучения практически любой дисциплины данной образовательной программы.

# **I. ТРЕБОВАНИЯ К РЕЗУЛЬТАТАМ ОСВОЕНИЯ ДИСЦИПЛИНЫ**

Процесс изучения дисциплины направлен на формирование следующих компетенций ОПК-6 и ОПК-7

**Перечень планируемых результатов обучения по дисциплине (модулю), соотнесённых с индикаторами достижения компетенций**

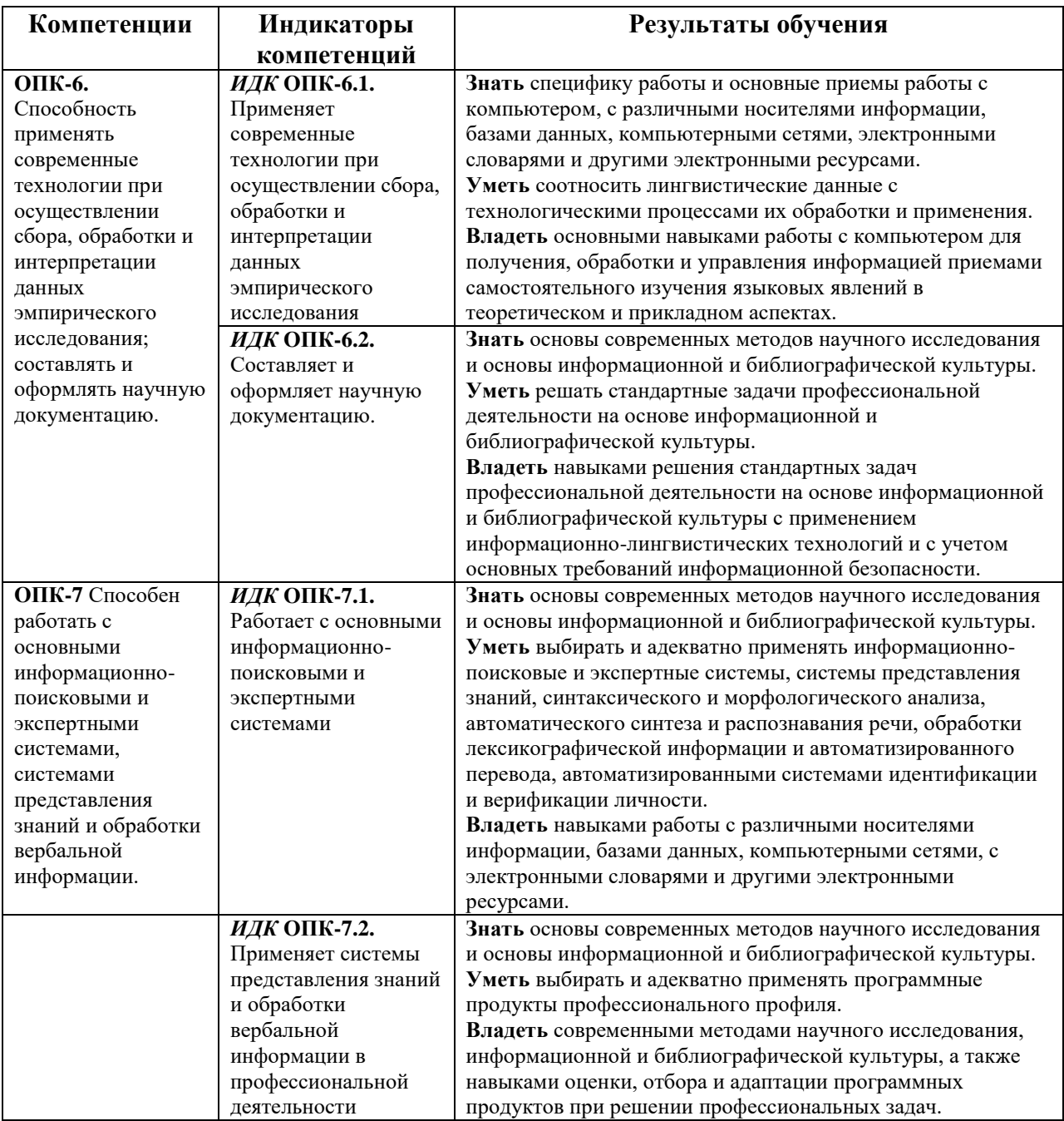

# **IV. СОДЕРЖАНИЕ И СТРУКТУРА ДИСЦИПЛИНЫ**

Трудоёмкость дисциплины составляет 6 зачетных единиц, 216 часов. Форма

промежуточной аттестации – зачет с оценкой (1 семестр), экзамен (2 семестр).

# **4.1. Содержание дисциплины, структурированное по темам, c указанием видов учебных занятий и отведенного на них количества академических часов**

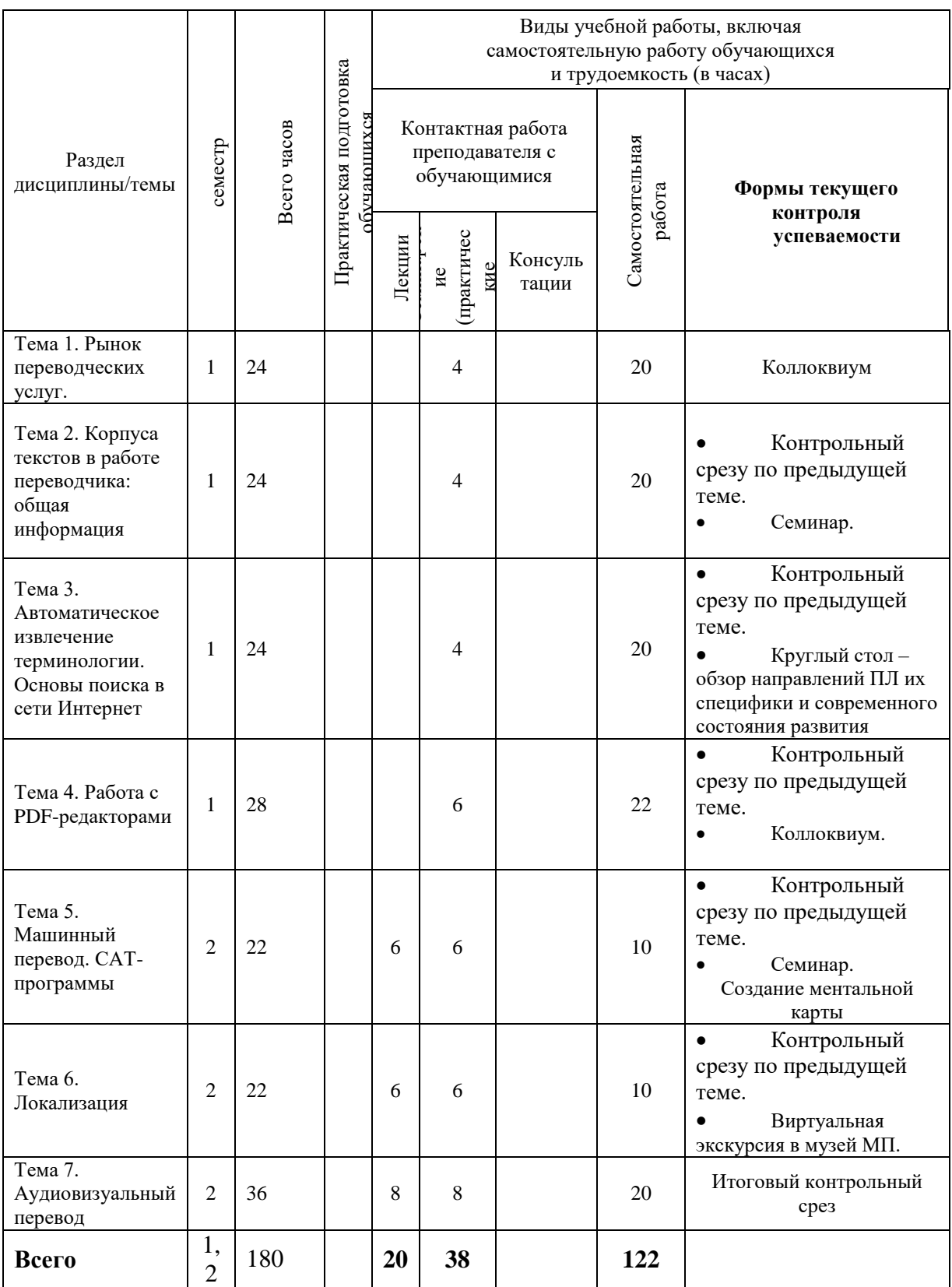

**КО (18 ч) + контроль (17 ч)=35 ч, КСР – 1 ч.**

**4.2. План внеаудиторной самостоятельной работы обучающихся по дисциплине**

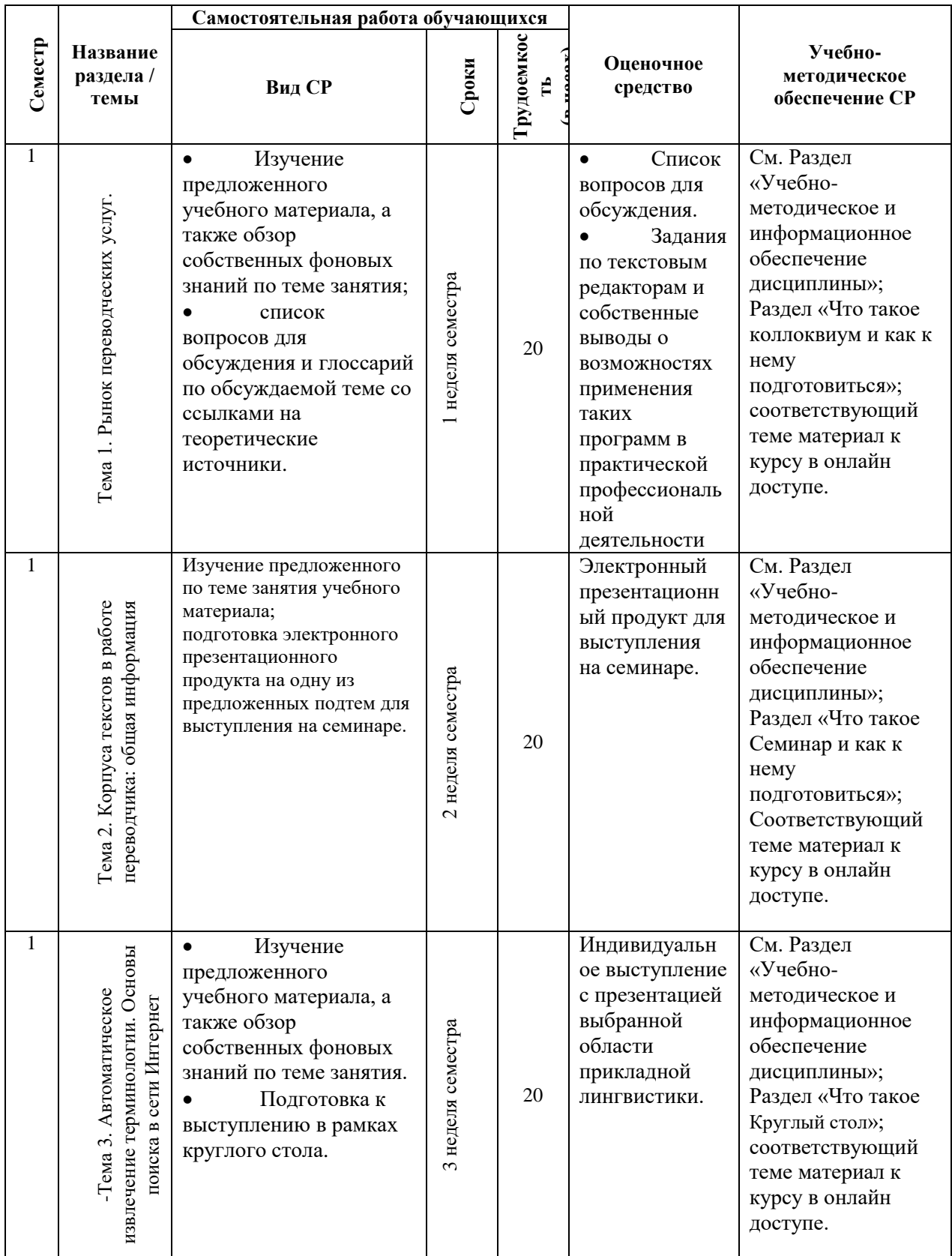

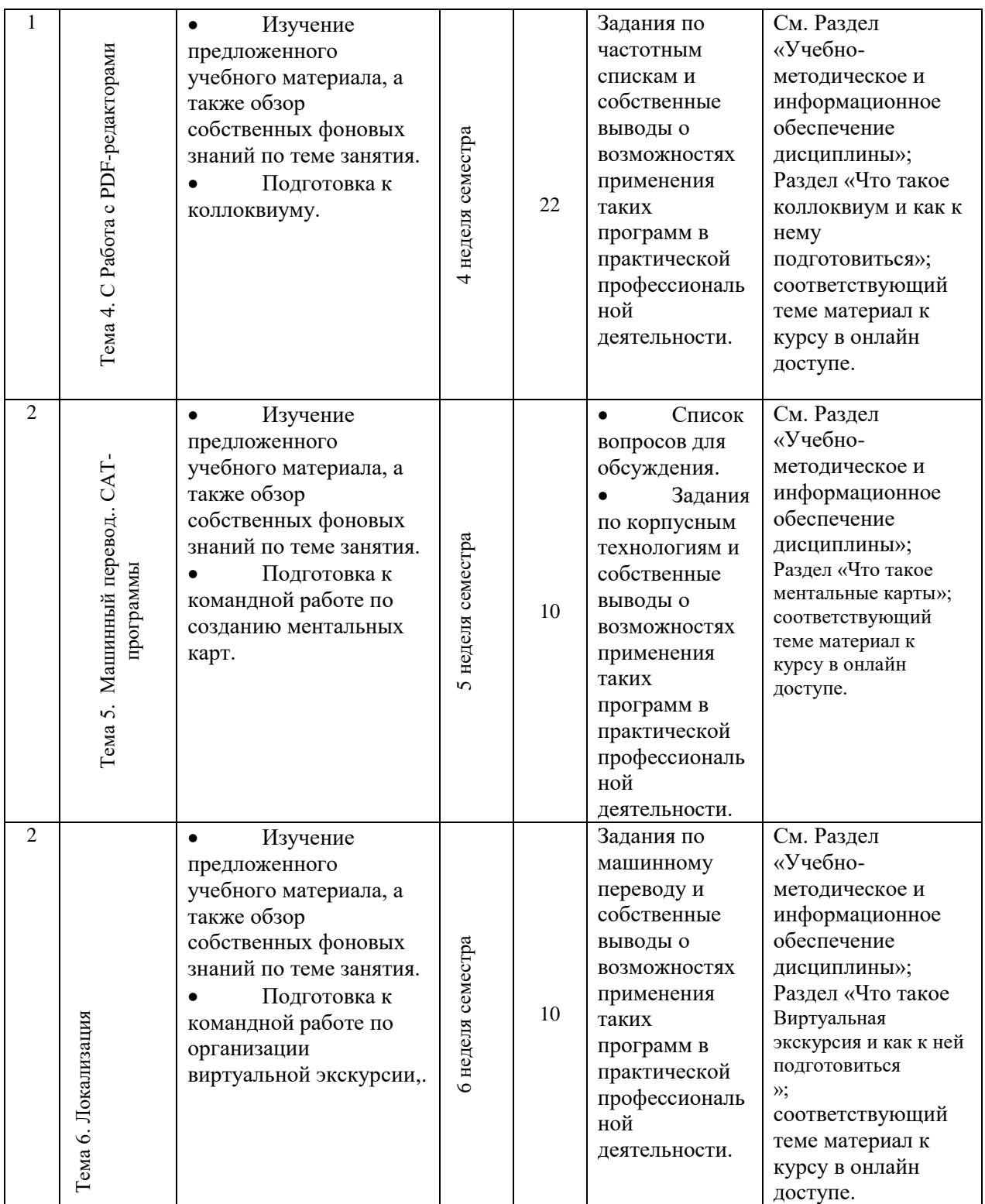

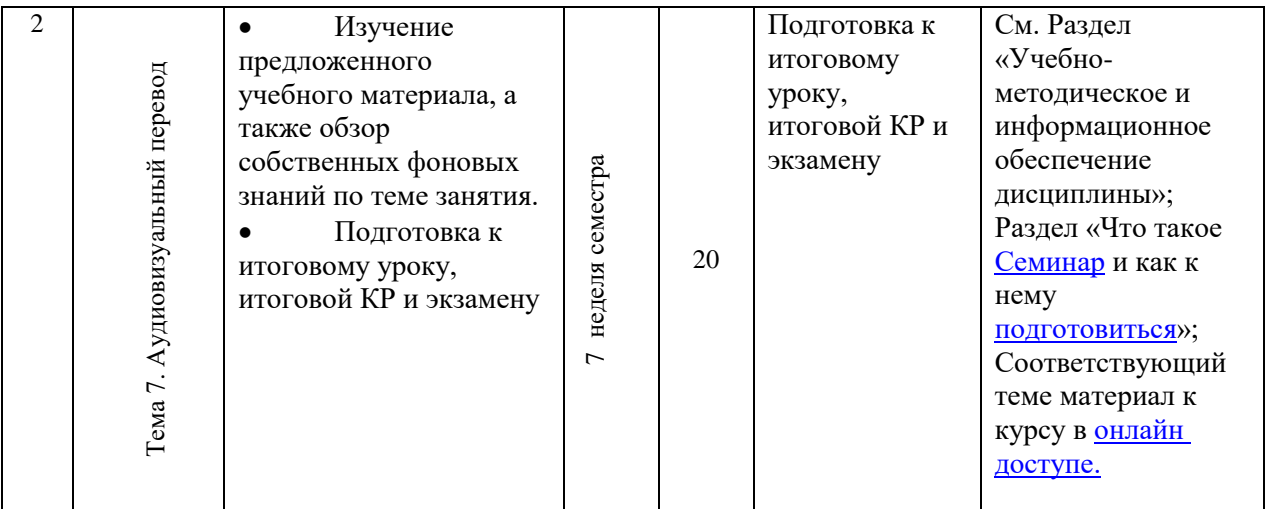

Итого: 122 ч.

# **4.3. Содержание дисциплины Содержание разделов и тем дисциплины**

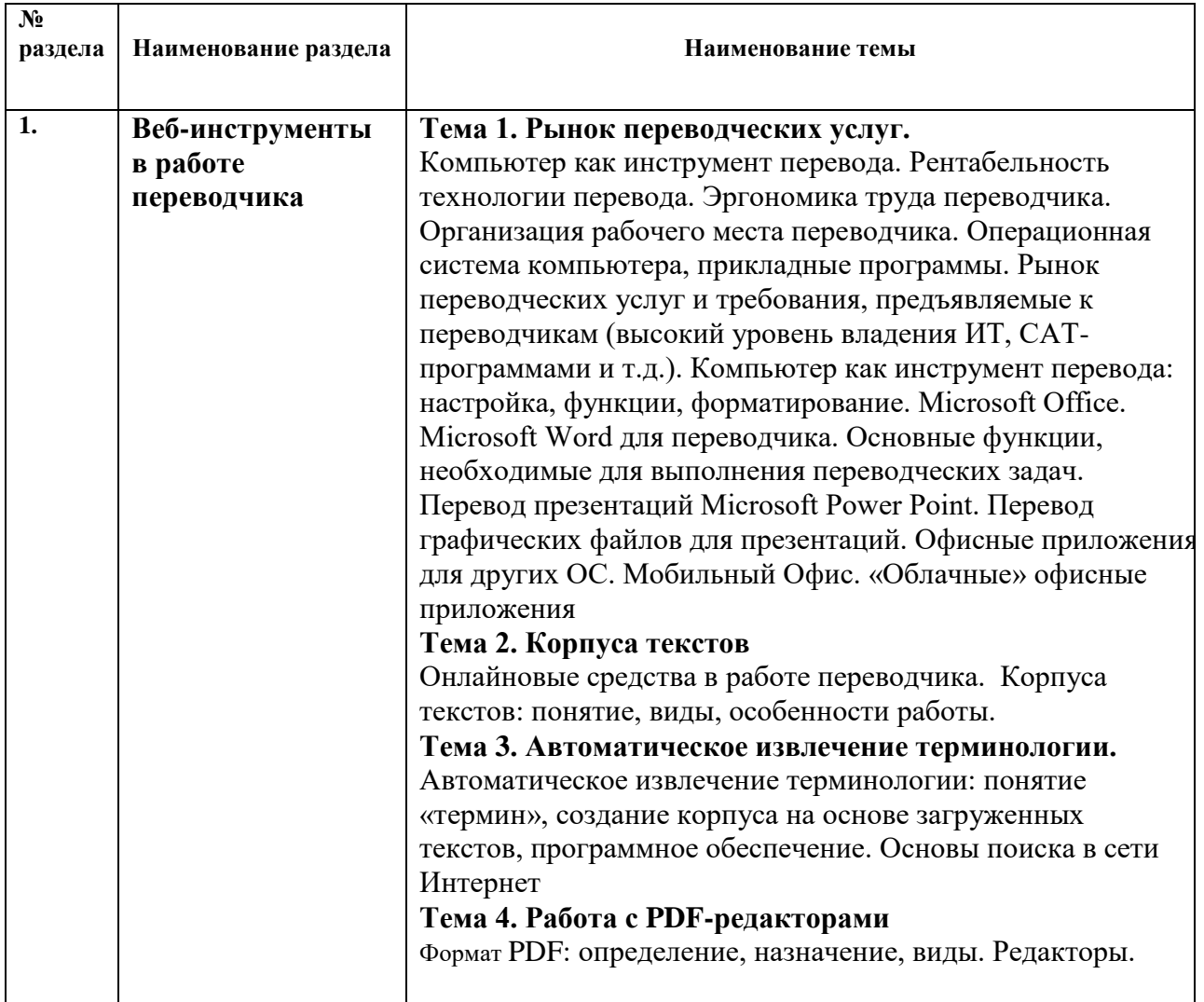

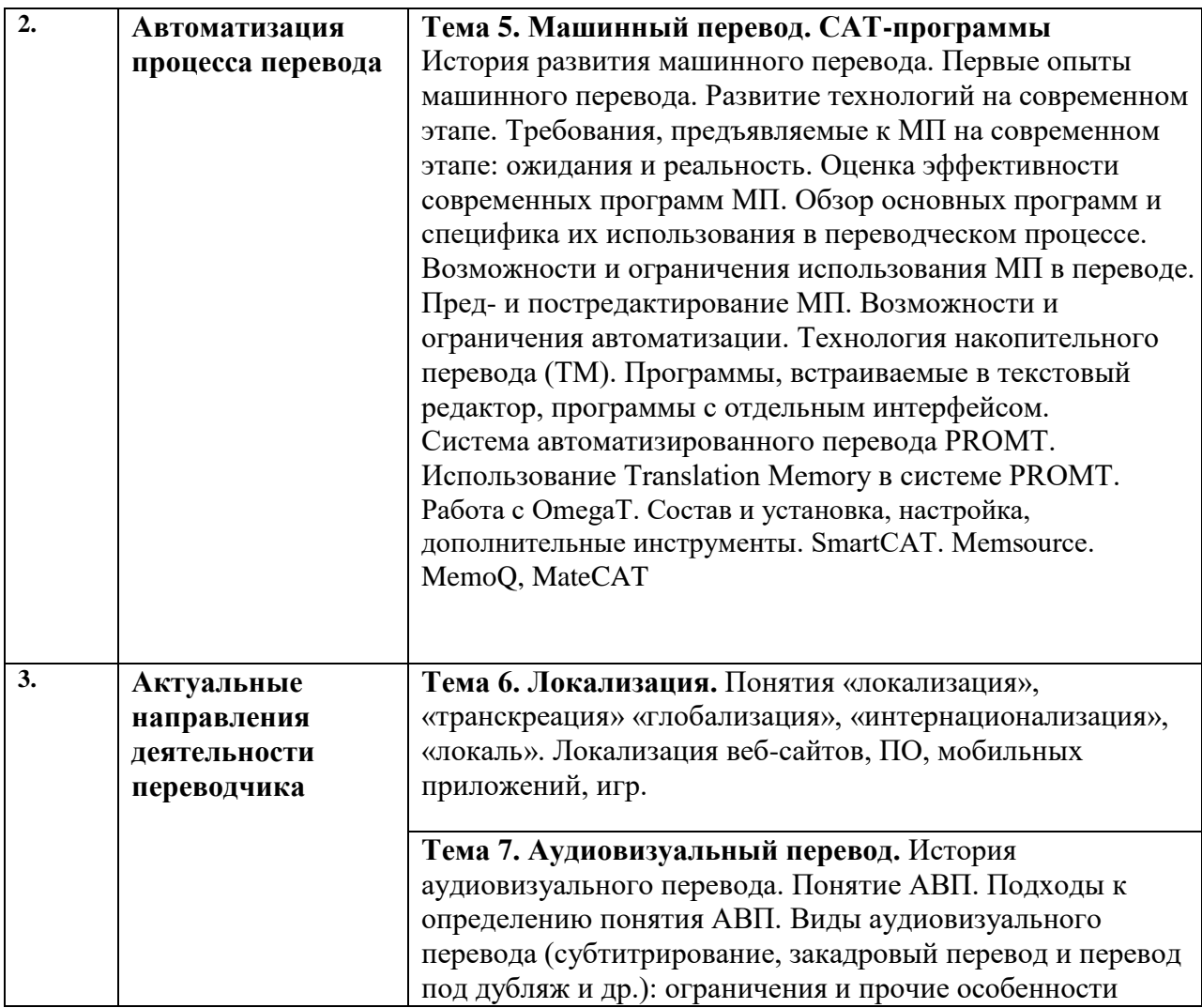

# **4.3.1 Перечень семинарских, практических занятий и лабораторных работ**

 $\overline{\phantom{0}}$ 

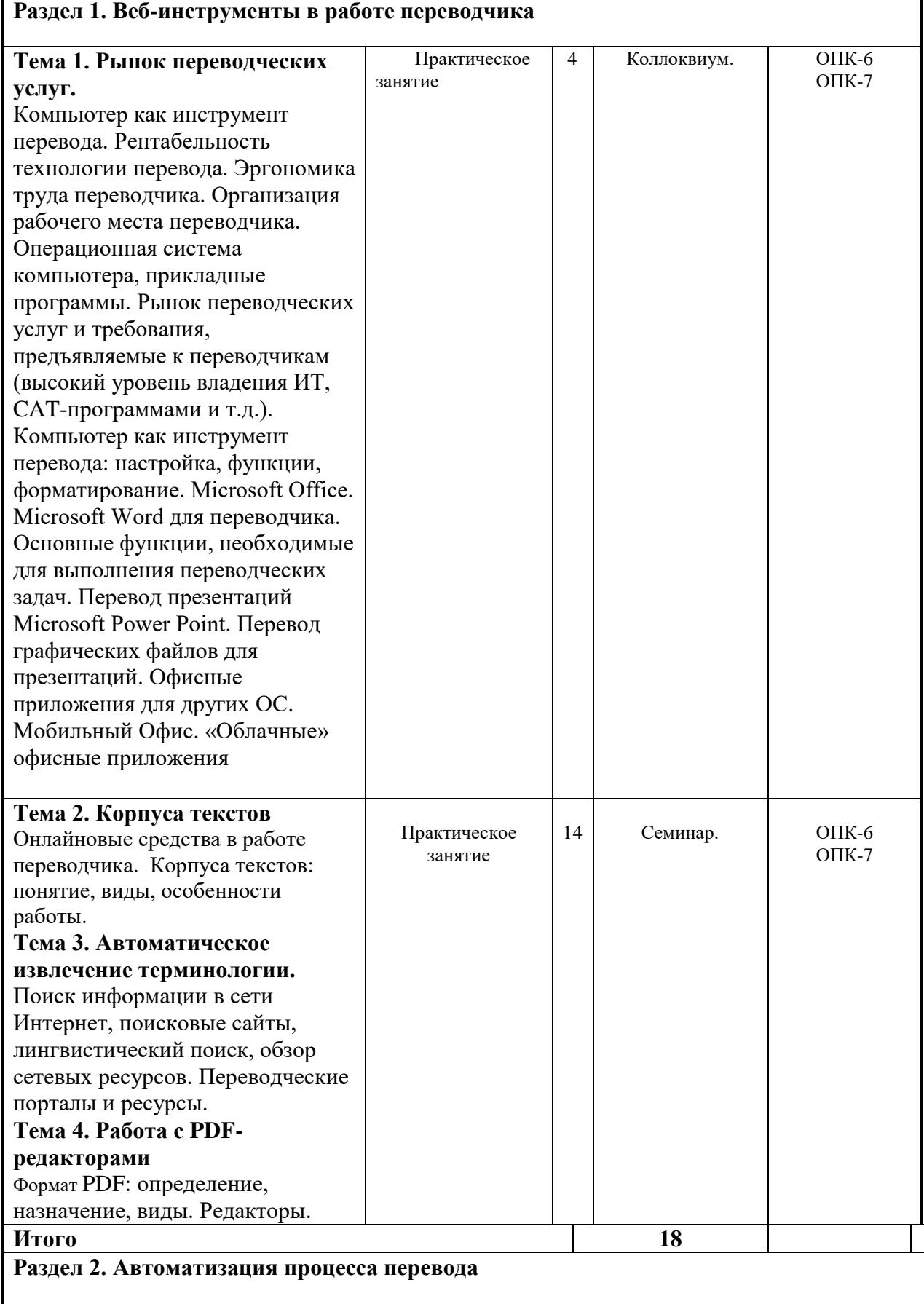

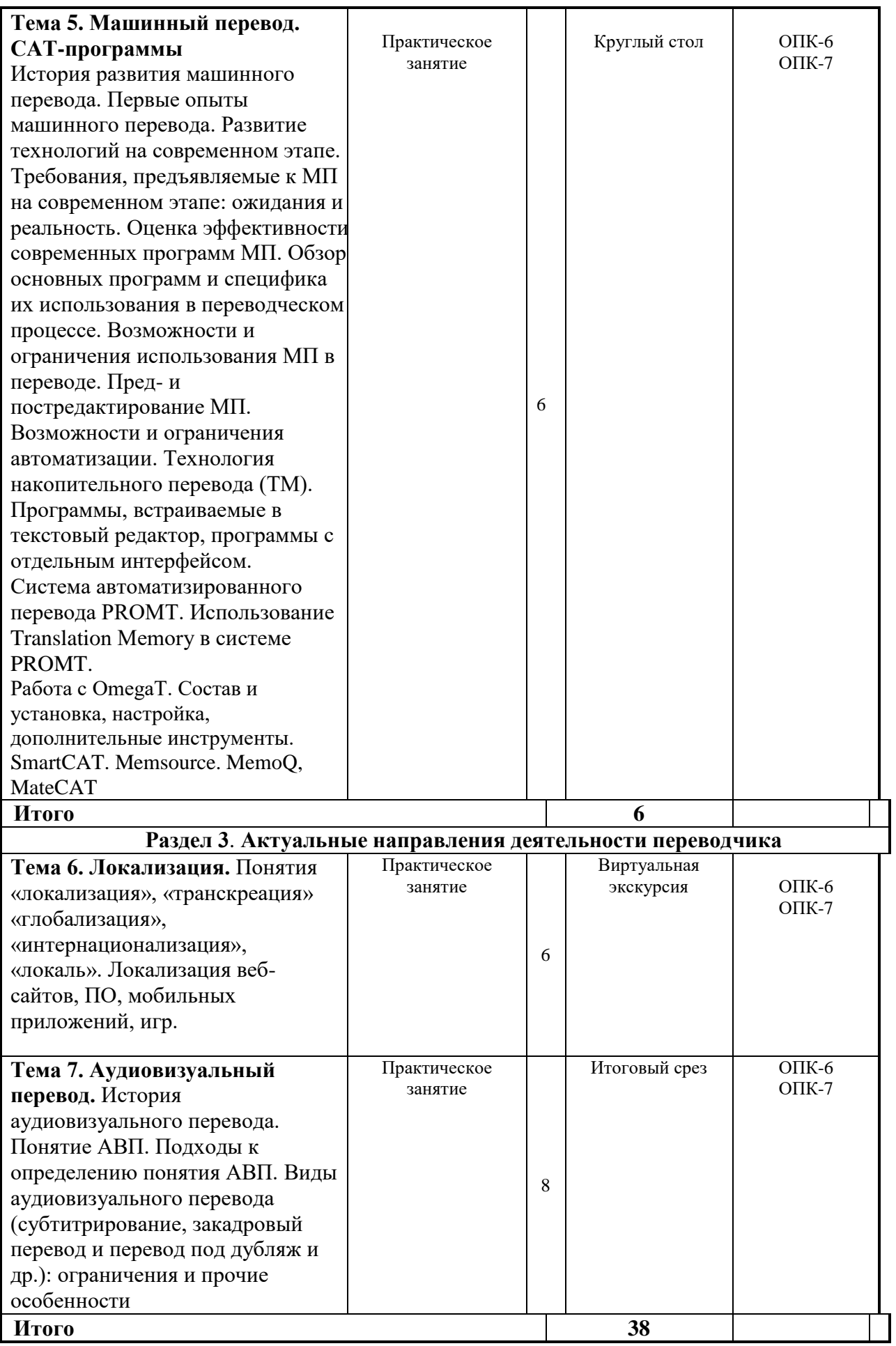

#### **4.4. Методические указания по организации самостоятельной работы студентов:**

Особое место в освоении дисциплины Б1.О.07 Современные технологии обработки вербальной информации занимает самостоятельная работа студента.

Методические рекомендации и учебно-методические материалы по СРС представляют собой комплекс материалов и подходов, позволяющих студенту оптимальным образом организовать процесс изучения данной дисциплины в рамках СРС, а также рекомендации преподавателям по различным аспектам организации СРС.

Выполнение самостоятельной работы предусмотрено во внеаудиторной форме, без участия преподавателя, то есть вне наличия непосредственной обратной связи, корректирующих, контролирующих и оценивающих действий преподавателя. Преподаватель определяет цель, содержание деятельности, сроки выполнения заданий. Самостоятельность студента заключается в индивидуальном подходе при осуществлении заданного преподавателем объема и формата работы, в разработке методов решения поставленных проблем.

Указанные задания для самостоятельной работы имеют своей целью углубленное усвоение программного материала.

По каждой изучаемой теме предусмотрена самостоятельная работа студента, результаты которой напрямую или опосредованно подвергаются проверке и инкорпорированы в требования к уровню освоения дисциплины.

Внеаудиторная самостоятельная работа предполагает не только работу с первоисточниками, но и индивидуальную учебно-исследовательскую работу, нацеленную на формирование навыков самостоятельного изучения исследуемой лингвистической проблематики. В связи с чем выполнение заданий в ходе самостоятельной работы предусматривает разноаспектный формат работ, который включает в себя работу в научной библиотеке, а также работу в Интернете.

Предусматривается контроль выполненных заданий во время специально отведенных и особым образом организованных аудиторных часов.

Таким образом, самостоятельная работа является интегрированной частью при достижении цели формирования у студентов профессиональных компетенций.

Самостоятельная работа студентов предполагает следующие виды деятельности:

 изучение учебной, научной и справочной литературы по темам, представленным в разделе «Структура курса»;

- реферирование статей;
- выполнение практических заданий.

Таким образом, в процессе самостоятельной работы студента встречаются все типы заданий по дидактической цели: познавательные, практические, обобщающие.

По уровню проблемности самостоятельная работа студента предполагает выполнение репродуктивных, репродуктивно-исследовательских, исследовательских (творческих) заданий.

По типам решаемых задач возможны разные классификации, например, типы задач: познавательные, творческие, исследовательские.

Согласно новой образовательной парадигме, независимо от профиля подготовки и характера работы, любой начинающий специалист должен обладать общекультурными и профессиональными компетенциями, включающими фундаментальные знания, профессиональные умения и навыки деятельности своего профиля, опыта творческой и исследовательской деятельности по решению новых проблем, опытом социальнооценочной деятельности. Две последние составляющие образования формируются именно в процессе самостоятельной работы студентов. Знания, не подкрепленные самостоятельной деятельностью, не могут стать подлинным достоянием человека.

Кроме того, самостоятельная работа имеет воспитательное значение: она формирует самостоятельность не только как совокупность компетенций, но и как черту характера, играющую существенную роль в структуре личности современного специалиста высшей квалификации.

Самостоятельная работа – это вид учебной деятельности, одна из организационных форм обучения, протекающая вне непосредственного контакта с преподавателем (дома, в лаборатории ТСО) или управляемая преподавателем опосредованно через предназначенные для этой цели учебные материалы.

Самостоятельная работа представляет собой овладение компетенциями, включающими научные знания, практические умения и навыки во всех формах организации обучения, как под руководством преподавателя, так и без него. При этом необходимо целенаправленное управление самостоятельной деятельностью студентов посредством формулировки темы-проблемы, ее расшифровки через план или схему, указания основных и дополнительных источников, вопросов и заданий для самоконтроля осваиваемых знаний, заданий для развития необходимых компетенций, сроков консультации и форм контроля.

В настоящих методических рекомендациях мы попытались обозначить основные вопросы, касающиеся организации СРС в вузах как для преподавателей, так и для студентов.

При освоении дисциплины Б1.О.07 Современные технологии обработки вербальной информации в процессе подготовки к практическому занятию студенту необходимо в ходе самостоятельной работы:

- использовать словари (толковые одноязычные словари, словари с иллюстрациями, словари синонимов и антонимов, а также современные лингвострановедческие словари), что дает возможность всестороннего раскрытия значения слов и понятий;

- при подготовке докладов, ролевых игр и проектных заданий рекомендуется использовать справочную литературу (словари, энциклопедии), материалы Интернета; с целью максимально полного и адекватного освещения темы целесообразно использование новейших технических средств, информационных технологий; особое внимание обращать на подбор материалов, демонстрирующих отдельные тезисы сообщений;

- при самостоятельной работе со словарными единицами руководствоваться общими принципами семантизации лексических единиц, которые предусматривают раскрытие значения слов при помощи толкования контекста, дефиниции, перевода, словообразовательного анализа, поиска возможных синонимов или близких по значению слов, слов / языковых средств с противоположным значением (антонимов), установления ассоциативных связей и поиска гипонимов и гиперонимов, лингвострановедческого комментария.

При подготовке к мероприятиям текущего контроля и промежуточной аттестации студентам следует предварительно ознакомиться с планом-графиком, а также с перечнем вопросов (заданий) для самоконтроля и подготовки к рубежному контролю в рамках текущего контроля успеваемости обучающихся. При подготовке к промежуточной аттестации рекомендуется повторить изученные темы, обращая особое внимание на трудности, возникшие в процессе освоения материала.

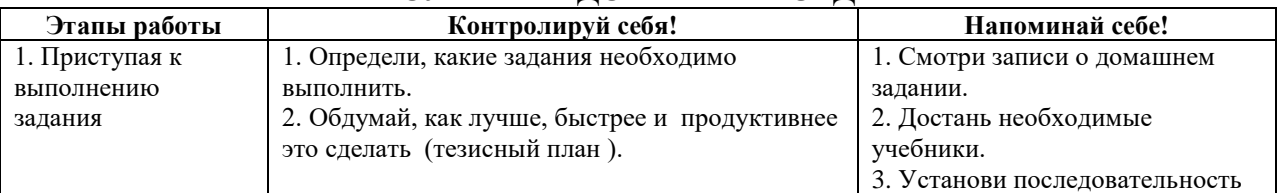

# **ПАМЯТКА ДЛЯ САМОСТОЯТЕЛЬНОЙ РАБОТЫ СТУДЕНТА ПРИ ВЫПОЛНЕНИИ ДОМАШНИХ ЗАДАНИЙ**

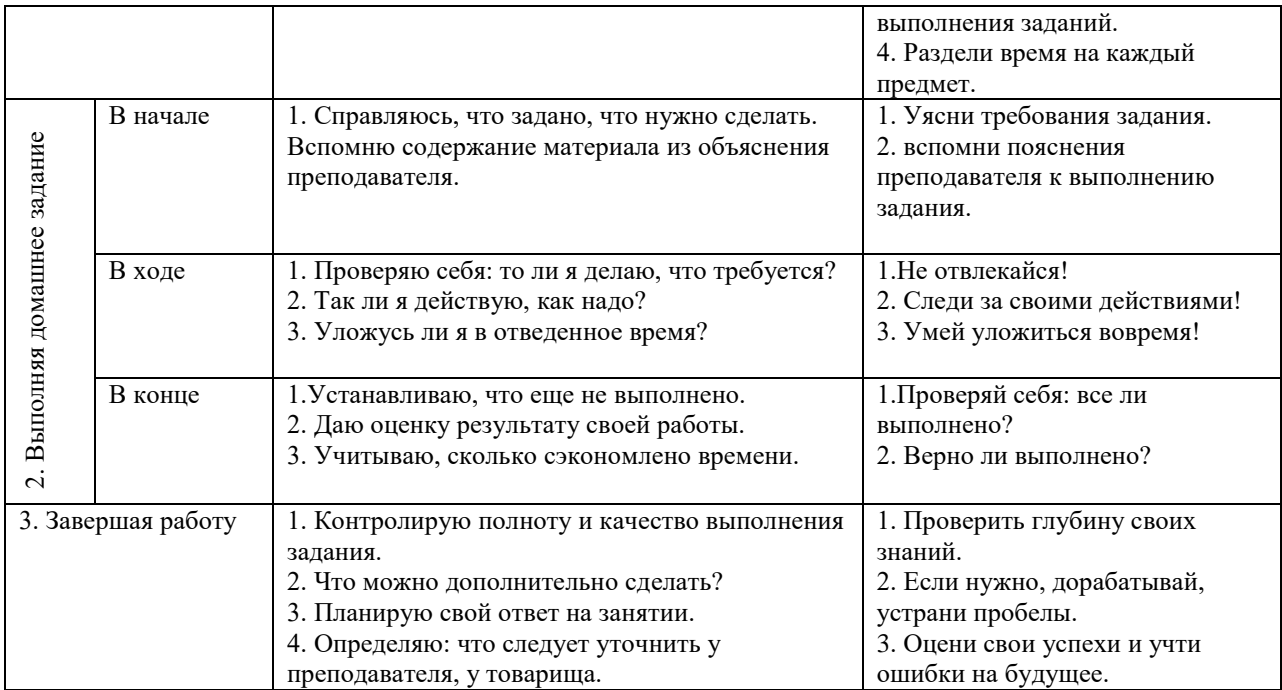

**4.5. Примерная тематика курсовых работ (проектов)**

Курсовые работы и проекты по данной дисциплине не предусмотрены.

# **V. УЧЕБНО-МЕТОДИЧЕСКОЕ И ИНФОРМАЦИОННОЕ ОБЕСПЕЧЕНИЕ ДИСЦИПЛИНЫ**

# **а) основная**

1. Ветитнев, А. М. Информационные технологии в социально-культурном сервисе и туризме. Оргтехника [Текст] : учеб. пособие / А. М. Ветитнев, Вл. В. Коваленко, В. В. Коваленко. - М. : Форум, 2010. - 400 с. : ил. - (Высшее образование). - ISBN 978-5-91134- 416-0 (20 экз.)

2. Кудинов Ю.И. Основы современной информатики: учеб. [Текст] / Ю.И. Кудинов, Ф.Ф. Пащенко. – Москва: Лань, 2021. – 256 с. – Режим доступа: [https://e.lanbook.com/book/169187.](https://e.lanbook.com/book/169187)

3. Светлов, Н. М. Информационные технологии управления проектами [Текст] : учеб. пособие для вузов / Н. М. Светлов. - 2-е изд., перераб. и доп. - М. : ИНФРА-М, 2012. - 232 с. - (Высшее образование). - ISBN 978-5-16-004472-9 (20 экз.)

4. Синаторов, С. В. Информационные технологии в туризме [Текст] : учеб. пособие для сред. проф. образования / С. В. Синаторов. - М. : Альфа-М : ИНФРА-М, 2013. - 336 с. : ил. - (ПРОФИль). - ISBN 978-5-98281-267-4 (10 экз.)

# **б) дополнительная**

1. Баранова Е.В. Информационные технологии в образовании [Электронный ресурс] / Е.В. Баранова. – Москва : Лань, 2016. – Режим доступа:

[http://e.lanbook.com/books/element.php?pl1\\_id=81571.](http://e.lanbook.com/books/element.php?pl1_id=81571)

2. Кудинов Ю.И. Практикум по основам современной информатики [Электронный ресурс] / Ю.И. Кудинов, Ф.Ф. Пащенко, А.Ю. Келина. – Москва: Лань, 2021. – 352 с. – Режим доступа[:](http://e.lanbook.com/books/element.php?pl1_id=68471) [https://reader.lanbook.com/book/167922#4.](https://reader.lanbook.com/book/167922#4)

3. Морозов, М. А. Информационные технологии в социально-культурном сервисе и туризме. Оргтехника [Текст] : учебник / М.А. Морозов ; Н.С. Морозова. - М. : Академия, 2002. - 240 с. - ISBN 5-7695-0998-8 9 (1 экз.)

4. Ноль, Л. Я. Информационные технологии в деятельности музея [Текст] : учеб. пособие для вузов / Л. Я. Ноль ; Российский Государственный Гуманитарный универ-ситет. - М. : РГГУ, 2007. - 204 с. - ISBN 978-5-7281-0966-2 (2 экз.)

# **б) периодические издания**

Вопросы языкознания

Филологические науки

# **в) список авторских методических разработок**

Методические материалы по дисциплине Б1.О.07 Современные технологии обработки вербальной информации belca.isu.ru. ресурс № 3347

# **г) программное обеспечение**

- 1. **«Kaspersky Endpoint Security** для бизнеса Стандартный Russian Edition. 1500-2499 Node 2 year Educational Renewal License». – **Срок действия: от 2017.12.13 до 2020- 01-21.**
- 2. **Microsoft Desktop Education** AllLng License / Software Assurance Pack Academic OLV 1 License LevelIE Enterprise 1 Year. **Срок действия: от 2018. 12. 01 до 2019. 11. 30**
- 3. **Drupal 7.5.4.** Условия правообладателя (Лицензия GPL-2.0 ware free). Условия использования по ссылке: [https://www.drupal.org/project/terms\\_of\\_use.](https://www.drupal.org/project/terms_of_use) Обеспечивает работу портала электронного портфолио студентов и аспирантов ИГУ [http://eportfolio.isu.ru.](http://eportfolio.isu.ru/) Срок действия: бессрочно.
- 4. **Moodle 3.5.1.** Условия правообладателя (ware free). Условия использования по ссылке: https://ru.wikipedia.org/wiki/Moodle. Обеспечивает работу информационнообразовательной среды http://belca.isu.ru. Срок действия: бессрочно.
- 5. **Google Chrome** 54.0.2840. Браузер Условия правообладателя (ware free). Условия использования по ссылке: [https://ru.wikipedia.org/wiki/Google\\_Chrome//](https://ru.wikipedia.org/wiki/Google_Chrome/) Срок действия: бессрочно.
- 6. **Mozilia Firefox** 50.0.Браузер Условия правообладателя (ware free). Условия использования по ссылке: [https://www.mozilla.org/ru/about/legal/terms/firefox/.](https://www.mozilla.org/ru/about/legal/terms/firefox/) Срок действия: бессрочно.
- 7. **Opera 41. Браузер** –Условия правообладателя (ware free). Условия использования по ссылке: [http://www.opera.com/ru/terms.](http://www.opera.com/ru/terms) Срок действия: бессрочно.
- 8. **PDF24Creator 8.0.2.** Приложение для создания и редактирования документов в формате PDF. –Условия правообладателя (ware free). Условия использования по ссылке: https://en.pdf24.org/pdf/lizenz\_en\_de.pdf . Срок действия: бессрочно.
- 9. **VLC Player 2.2.4**. Свободный кроссплатформенный медиаплеер. Условия правообладателя (ware free). – Условия использования по ссылке: [http://www.videolan.org/legal.html.](http://www.videolan.org/legal.html) Срок действия: бессрочно.
- 10. **BigBlueButton.** Открытое программное обеспечение для проведения вебконференции. Условия правообладателя (ware free). Условия использования по ссылке: [https://ru.wikipedia.org/wiki/BigBlueButton.](https://ru.wikipedia.org/wiki/BigBlueButton) Обеспечивает работу отдельного модуля Moodle 3.2.1 для работы ИОС. Срок действия: бессрочно.
- 11. **АСТ-Тест Plus 4.0** (на 75 одновременных подключений) и Мастер-комплект (АСТ-Maker и ACT-Converter) (ежегодно обновляемое ПО), лицензий - 75шт.. Договор №1392 от 30.11.2016, срок действия: 3 года.
- 12. **Sumatra PDF.** свободная программа, предназначенная для просмотра и печати документов в форматах PDF, DjVu[4], FB2, ePub, MOBI, CHM, XPS, CBR/CBZ, для платформы Windows. Условия правообладателя (Лицензия GNU GPL 3-ware free). Условия использования по ссылке: https://ru.wikipedia.org/wiki/Sumatra\_PDF. Срок действия: бессрочно.
- 13. **Media player home classic.** Свободный проигрыватель аудио- и видеофайлов для операционной системы Windows. Условия правообладателя (Лицензия GNU GPL ware free). Условия использования по ссылке: https://ru.wikipedia.org/wiki/Media\_Player\_Classic. Срок действия: бессрочно.
- 14. **AIMP**. Бесплатный аудиопроигрыватель с закрытым исходным кодом, написанный на Delphi. Условия правообладателя (ware free). Условия использования по ссылке: [https://www.aimp.ru/.](https://www.aimp.ru/) Срок действия: бессрочно.
- 15. **Speech analyzer.** Условия правообладателя (ware free). Условия использования по ссылке: [http://www-01.sil.org/computing/sa/index.htm.](http://www-01.sil.org/computing/sa/index.htm) Срок действия: бессрочно.
- 16. **Audacity.** Программа анализа звучащей речи. Условия правообладателя **(Лицензия -** [GNU GPL](https://ru.wikipedia.org/wiki/GNU_GPL) v2). Условия использования по ссылке: [https://ru.wikipedia.org/wiki/Audacity.](https://ru.wikipedia.org/wiki/Audacity) Срок действия правообладателя: бессрочно.
- 17. **Inkscape.** свободно распространяемый векторный графический редактор, удобен для создания как художественных, так и технических иллюстраций. Условия правообладателя: Лицензия -**GNU GPL 2 (ware free).** Условия использования по ссылке: [https://inkscape.org/ru/download/.](https://inkscape.org/ru/download/) Срок действия: бессрочно.
- 18. **Skype 7.30.0.** Бесплатное проприетарное программное обеспечение с закрытым кодом, обеспечивающее текстовую, голосовую и видеосвязь через Интернет между компьютерами, опционально используя технологии пиринговых сетей**.** Условия правообладателя (Лицензия Adware) - Условия использования по ссылке: [https://www.skype.com/ru/about/.](https://www.skype.com/ru/about/) Срок действия: бессрочно.
- 19. **Adobe Acrobat Reader.** Бесплатный мировой стандарт, который используется для просмотра, печати и комментирования документов в формате PDF. Условия

правообладателя: Условия использования по ссылке: [https://get.adobe.com/ru/reader/otherversions/.](https://get.adobe.com/ru/reader/otherversions/) Срок действия: бессрочно.

20. **Сircles.** Программа интерактивной визуализации многоуровневых данных: числовых значений или древовидные структуры. Условия правообладателя (Лицензия BSD). Условия использования по ссылке: [https://carrotsearch.com/circles/free-trial/.](https://carrotsearch.com/circles/free-trial/)

## **г) базы данных, информационно-справочные и поисковые системы**

Электронная научная библиотека – <http://elibrary.ru/defaultx.asp> Научная электронная библиотека «КИБЕРЛЕНИНКА» – <http://cyberleninka.ru/> Научная электронная библиотека ГПНТБ России – <http://ellib.gpntb.ru/> Электронная библиотека – <http://elibrary.rsl.ru/> Электронная библиотека – <http://www.aspirantura.ru/bibl.php>

# **VI МАТЕРИАЛЬНО-ТЕХНИЧЕСКОЕ ОБЕСПЕЧЕНИЕ ДИСЦИПЛИНЫ**

## **6.1. Учебно-лабораторное оборудование**.

Факультет располагает современной информационно-технологической инфраструктурой, обеспечивающей проведение всех видов дисциплинарной и междисциплинарной подготовки, лабораторной, практической и научноисследовательской работы студентов, предусмотренных учебными планами.

В институте имеются в наличии:

11 компьютерных классов (135 персональных компьютера, имеющих выход в Интернет);

5 компьютерных классов и 35 мультимедийных класса, 1 – конференц-зал оснащены стационарным мультимедийным оборудованием для аудиовизуальной демонстрации материалов лекционных курсов (41 – проектор, 41 экран, 6 интерактивных досок); в 2-х мультимедийных классах – находятся 2 телевизора с жидкокристаллическим экраном.

В учебном процессе применяется также передвижное презентационное оборудование: 34 ноутбука и 7 проекторов.

Все компьютеры оснащены необходимыми комплектами лицензионного программного обеспечения.

Компьютерные классы объединены в локальную сеть; обеспечивается доступ к информационным ресурсам, к различным базам данных; в читальных залах открыт доступ к справочной и научной литературе, к периодическим изданиям. Кроме этого, учебный корпус оснащен точками свободного доступа wi-fi, которыми активно пользуются студенты и сотрудники.

#### **6.2. Программное обеспечение**

Университет обеспечен необходимым комплектом лицензионного и свободно распространяемого программного обеспечения, в том числе отечественного производства (подробная информация размещена на сайте ИГУ)

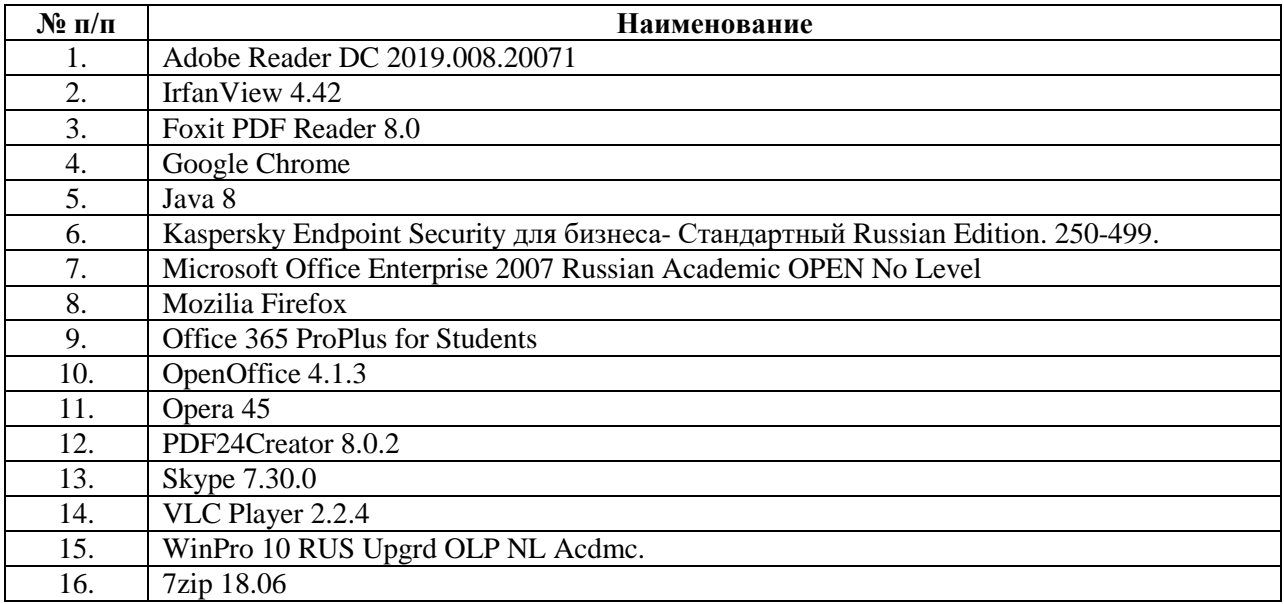

## **6.3. Технические и электронные средства:**

Авторские презентации к лекциям и практическим занятиям, фрагменты фильмов, вебинаров, мастер-классов и открытых лекций по проблематике.

# **VII. ОБРАЗОВАТЕЛЬНЫЕ ТЕХНОЛОГИИ**

Использование интерактивной модели обучения предусматривает моделирование жизненных ситуаций, использование ролевых игр, совместное решение проблем. Исключается доминирование какого-либо участника учебного процесса или какой-либо идеи. Создается среда образовательного общения, которая характеризуется открытостью, взаимодействием участников, равенством их аргументов, накоплением совместного знания. Из объекта воздействия студент становится субъектом взаимодействия, он сам активно участвует в процессе обучения, следуя своим индивидуальным маршрутом. Преподаватель мотивирует обучающихся к самостоятельному поиску информации. Задачей преподавателя становится создание условий для инициативы студентов. Преподаватель отказывается от роли фильтра, пропускающего через себя учебную информацию, и выполняет функцию помощника в работе, одного из источников информации.

Учебный процесс, опирающийся на использование интерактивных методов обучения, организуется с учетом включенности в процесс познания всех студентов группы, каждый вносит свой особый индивидуальный вклад, в ходе работы идет обмен знаниями, идеями, способами деятельности, обязательна обратная связь, возможность взаимной оценки и контроля.

К методам интерактивного обучения относятся те, которые способствуют вовлечению в активный процесс получения и переработки знаний. Интерактивные методы пробуждают у обучающихся интерес, поощряют активное участие каждого в учебном процессе, обращаются к чувствам каждого обучающегося, способствуют эффективному усвоению учебного материала, оказывают многоплановое воздействие на обучающихся, осуществляют обратную связь (ответная реакция аудитории), формируют у обучающихся мнения и отношения, формируют жизненные навыки, способствуют изменению поведения. В данном курсе были использованы следующие формы интерактивного взаимодействия: [коллоквиум](https://dic.academic.ru/dic.nsf/enc1p/23290) и как к нему [подготовиться,](https://zaochnik.ru/blog/kollokvium-v-vuze-chto-eto-takoe-kak-podgotovitsja/) [семинар](https://dic.academic.ru/dic.nsf/enc3p/268242) и как к нему [подготовиться,](https://zaochnik.ru/blog/seminar-v-vuze-chto-eto-takoe-kak-on-prohodit/) [круглый стол,](https://drive.google.com/file/d/1ft9lszyFhB8wB-2sW8YCs4AdyfNgdLDq/view?usp=sharing) [ментальные карты,](https://www.lucidchart.com/pages/ru/%D0%BC%D0%B5%D0%BD%D1%82%D0%B0%D0%BB%D1%8C%D0%BD%D0%B0%D1%8F-%D0%BA%D0%B0%D1%80%D1%82%D0%B0/#section_0) [виртуальная экскурсия](https://drive.google.com/file/d/11A_riBC4x99TKLfFE9ZnKIjspFjgr7yO/view?usp=sharing) и как к ней [подготовиться.](https://newreporter.org/2012/04/26/virtualnye-ekskursii-effekt-prisutstviya-na-meste-sobytiya/)

В рамках учебных курсов должны быть предусмотрены встречи с представителями российских и зарубежных компаний, государственных и общественных организаций, мастер-классы экспертов и специалистов. В материалы курса включено множество видео лекций ведущих отечественных и зарубежных специалистов в области применения новейших информационных технологий в процесс обработки вербальной информации, а также специалистов-практиков, работающих непосредственно в областях индустрии, где такая обработка находит своё применение.

Удельный вес занятий, проводимых в интерактивных формах, определяется главной целью (миссией) программы, особенностью контингента обучающихся, и в целом в учебном процессе составляет не менее 30% аудиторных занятий, что определяется требованиями ФГОС ВО с учетом специфики ООП. Занятия лекционного типа для соответствующих групп студентов составляют более 40% аудиторных занятий.

# **VIII. ОЦЕНОЧНЫЕ МАТЕРИАЛЫ ДЛЯ ТЕКУЩЕГО КОНТРОЛЯ И ПРОМЕЖУТОЧНОЙ АТТЕСТАЦИИ**

#### **8.1. Оценочные средства для входного контроля**

#### **Типовое задание**

Дайте определение ключевых понятий:

- локализация:
- локаль;
- транскреация;
- глобализация;
- плейсхолдер;
- тег.

#### **8.2 Оценочные средства текущего контроля:**

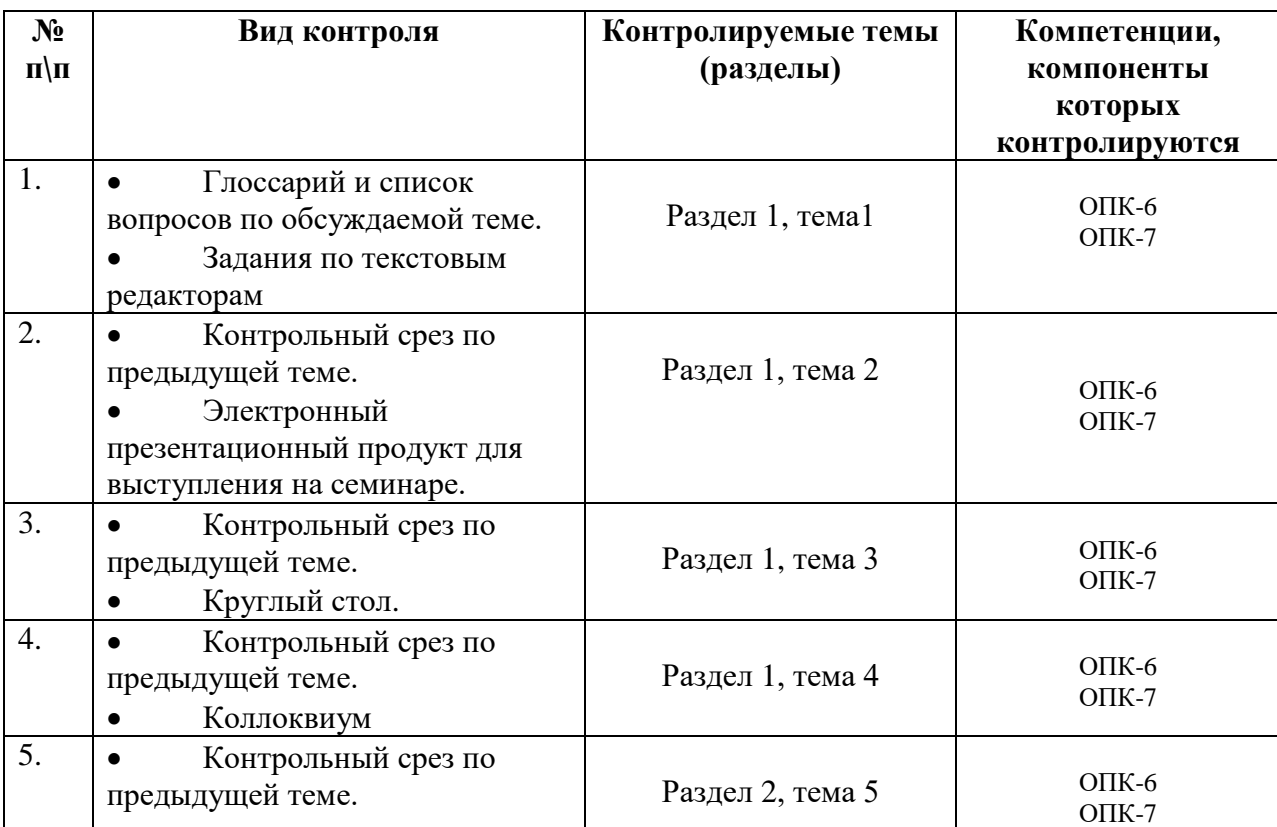

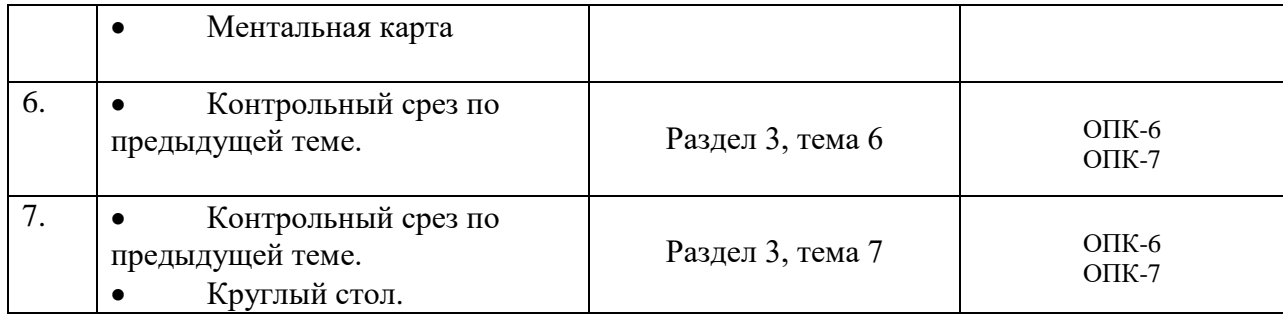

#### **Типовое задание для беседы по теме** Машинный перевод

#### **Вопросы для самопроверки**

- 1) История развития машинного перевода.
- 2) Первые опыты машинного перевода.
- 3) Развитие технологий на современном этапе.
- 4) Требования, предъявляемые к МП на современном этапе: ожидания и реальность.
- 5) Оценка эффективности современных программ МП.
- 6) Обзор основных платформ-переводчиков и специфика их использования в переводческом процессе.
- 7) Возможности и ограничения использования МП в переводе.
- 8) Пред- и постредактирование МП.

## **Демонстрационный вариант практического задания**

Выполните предредактирование МП следующего текста на русском языке с последующим переводом в системе МП по вашему выбору:

Агентство по туризму Иркутской области приветствует на официальном сайте.

Иркутская область входит в первую десятку регионов-лидеров по приему туристов в России, что обусловлено наличием на территории региона уникальных природнорекреационных ресурсов, в первую очередь, озера Байкал – самого глубокого пресноводного озера в мире. Благодаря своим уникальным природным свойствам озеро занесено в список всемирного наследия ЮНЕСКО. Это не только природный феномен, но и сокровищница материальной и духовной культуры Центральной Азии, о чем свидетельствуют археологические памятники, ритуальные шаманские тексты, петроглифы и сохранившиеся обряды байкальских бурят.

Наш регион обладает значительным культурно-историческим потенциалом: это и первобытные стоянки, и период русского заселения Восточной Сибири, и эпоха декабристов, и советский период ударных строек. В области действует порядка 60 музеев, наиболее известными из которых являются архитектурно-этнографический музей «Тальцы» и инженерно-архитектурный комплекс мирового значения — Кругобайкальская железная дорога.

Основные территории на которых идет развитие туризма, прилегают к озеру Байкал (Иркутский, Ольхонский, Слюдянский районы), высокой туристской привлекательностью обладает и г. Иркутск – въездные ворота в регион. Необходимо отметить, что туристские ресурсы в Иркутской области сосредоточены не только на территориях, прилегающих к озеру Байкал, но и в других районах области: Ангарский, Усольский, Братский, Усть-Илимский, Казачинско-Ленский, Усть-Кутский, Усть-Удинский, Бодайбинский и Нижнеудинский районы, Усть-Ордынский Бурятский округ.

В Иркутской области расположен самый крупный в мире Ангаро-Ленский артезианский бассейн хлоридных натриевых вод, разведано около 300 источников и скважин с лечебной водой, имеется 7 крупных грязевых озер с иловыми, сапропелевыми и торфяными пелоидами.

Более 50 лет мы принимаем на нашей территории гостей со всех стран мира. За это время сформировалась туристская инфраструктура, культура обслуживания, кадры, экскурсионные и туристские маршруты. Через территорию области проходят международные и межрегиональные туристические маршруты: «Великий чайный путь», «Байкал-Хубсугул», «Восточное кольцо России».

Назначение нашего интернет-сайта - предоставить информацию обо всех существующих туристских ресурсах и направлениях деятельности агентства по туризму Иркутской области.

Мы искренне рады видеть Вас на нашем официальном сайте и готовы к сотрудничеству!

С уважением, Руководитель агентства по туризму Иркутской области Найденова Евгения Михайловна

## **Демонстрационный вариант контрольной работы**

- Выберите один ответ.
- 1 (Баллов: 1) NLP это:
	- a. Natural Language Processing
	- b. New Language Policy
	- c. Neural Link Package
- 2 Чанкеры (Chunkers) это:
	- a. программы для распознавания словосочетаний
	- b. программы для распознавания структуры предложения
	- c. программы для распознавания слов
- 3 Теггеры это программы для:
	- a. аннотирования
	- b. синтаксического анализа
	- c. морфологического анализа
- 4 Дж.Ципф (J. Zipf) открыл:
	- a. закон рассеяния информации
	- b. зависимость между рангом слова и его частотностью
	- c. закон распределения информации по документальным источникам
- 5 В процессе автоматического анализа:
	- a. сначала выполняется стемминг, затем токенизация
	- b. сначала выполняется стемминг, затем аннотирование
	- c. сначала выполняется токенизация, затем стемминг
- 6 К ошибкам, допускаемым в процессе автоматического морфологического анализа, относятся:
	- a. избыточное и недостаточное стеммирование
	- b. недостаточное стеммирование
	- c. избыточное стеммирование
- 7 Онтология это:
	- a. словарь-тезаурус
	- b. сложноструктурированный словарь с семантическими связями
	- c. сложноструктурированный словарь с функциональными связями
- 8 Лемматизация предусматривает:
	- a. распознавание основ токенов
	- b. распознавание основ слов
	- c. распознавание основ частей речи
- 9 Лингвистический парсер выдаёт репрезентацию:
	- a. структуры предложения
	- b. структуры словосочетания
	- c. структуры словосочетания и предложения
- 10 Какова цель АОЕЯ?
	- a. Облегчить работу лингвистов
	- b. Снизить затраты на текстовую обработку
	- c. Автоматизировать процесс перевода
	- d. Достичь человеческого уровня обработки естественного языка
- 11 С каким направлением связана проблематика компьютерной лингвистики?
	- a. Обработка естественного языка
	- b. Обработка искусственного языка
	- c. Корпусная лингвистика
	- d. Машинный перевод
- 12 К недостаткам ЭБС относится... (выберите 1 правильный ответ)

a. Защита авторских прав ограничивает объем доступной информации b. ЭБС

- это исключительно платные ресурсы
	- c. В ЭБС нельзя зайти с помощью телефона
- 13 Соотнесите направления АОЕЯ с их эквивалентным значением
- a. Генерация текста
- b. Обработка текста
- 14 Накопление знаний и фактов это ...

a. первый этап в большинстве видов исследовательской деятельности b. чтение книг и журналов

c. процесс поиска информации

15 Возможно провести синтаксический анализ текста без проведения токенизации.

- a. Верно
- b. Неверно

#### **8.3. Оценочные средства для промежуточной аттестации**

Текущий и промежуточный контроль осуществляется в рамках балльно-рейтинговой системы оценки учебной работы студентов (БРС). БРС представлен в прямой доступ студентам в google-облаке в виде электронной автоматической интерактивной таблицы, что позволяет мобильно, гибко и эффективно ранжировать студентов по результатам их учебной деятельности, а также мотивировать студентов на активную позицию по регулированию результатов баллорейтинга.

БРС включает оценку по следующим показателям:

Посещаемость занятий (1)

Активность на занятиях и в рамках СРС (до 5 баллов)

Рубежный контроль.

Добор баллов (для пропустивших занятия по уважительным причинам).

Бонусные баллы (за реализацию наиболее качественных проектов в рамках СРС до 5 баллов).

# **1 семестр – вид промежуточной аттестации: дифференцированный зачёт.**

**Форма проведения** Промежуточная аттестация студентов выставляется по итогам баллорейтинга исходя их следующих критериев:

# **СООТВЕТСТВИЕ РЕЙТИНГОВЫХ ПРОЦЕНТОВ АКАДЕМИЧЕСКОЙ ОЦЕНКЕ**

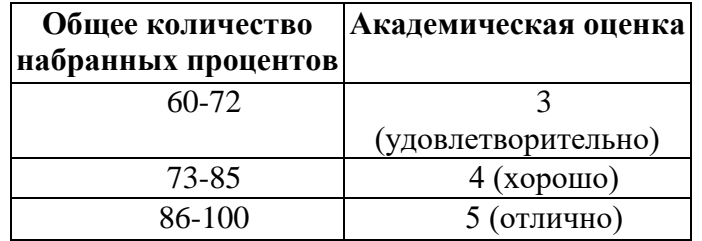

# **2 семестр – вид промежуточной аттестации: экзамен.**

**Форма проведения** Промежуточная аттестация студентов выставляется по итогам ответа на вопросы экзаменационного билета.

# **Материалы для проведения промежуточной аттестации:**

# **Форма контроля: экзамен.**

# **Перечень тем, выносимых на промежуточную аттестацию и включённых в теоретическую часть вопросов экзаменационного билета.**

- 1) Рынок переводческих услуг: новости, тенденции последних лет.
- 2) Нормативные аспекты перевода. Критерии качества перевода. Типология переводческих ошибок.
- 3) Нормативы и подсчет объема выполненной работы для устных и письменных переводчиков, редакторов и корректоров.
- 4) Редактирование перевода с помощью MS Word (вкладка Рецензирование). Редактирование в переводе (полное, простое, литературное, научное (специальное), техническое редактирование, требования к редактору переводов, корректура текстов)
- 5) Текстовые редакторы. Дополнительные функции MS Word, полезные переводчику
- 6) Машинный перевод: история, классификации, методы МП (подход, основанный на правилах; основанный на примерах; статистический подход; нейронный машинный перевод; гибридные методы).
- 7) Автоматизированный перевод (CAT tools)
- 8) САТ-инструменты для переводчиков: процесс перевода в SmartCAT, MateCAT, Memsource Phrase, OmegaT, SDL TRADOS, Memoq, Wordfast Pro (на ваш выбор)
- 9) Программное обеспечение компании PROMT (назначение, особенности)
- 10) Извлечение частотного списка с помощью специального ПО (автоматизированное извлечение терминологии). Назначение терминологического списка (глоссария) в переводе.
- 11) Локализация (ПО, сайтов, мобильных приложений, игр и т.д.)
- 12) Аудиовизуальный перевод. Перевод субтитров. Дубляж. Закадровый перевод.
- 13) PDF-редакторы
- 14) Корпусы текстов, особенности работы с ними

# **Критерии оценивания**

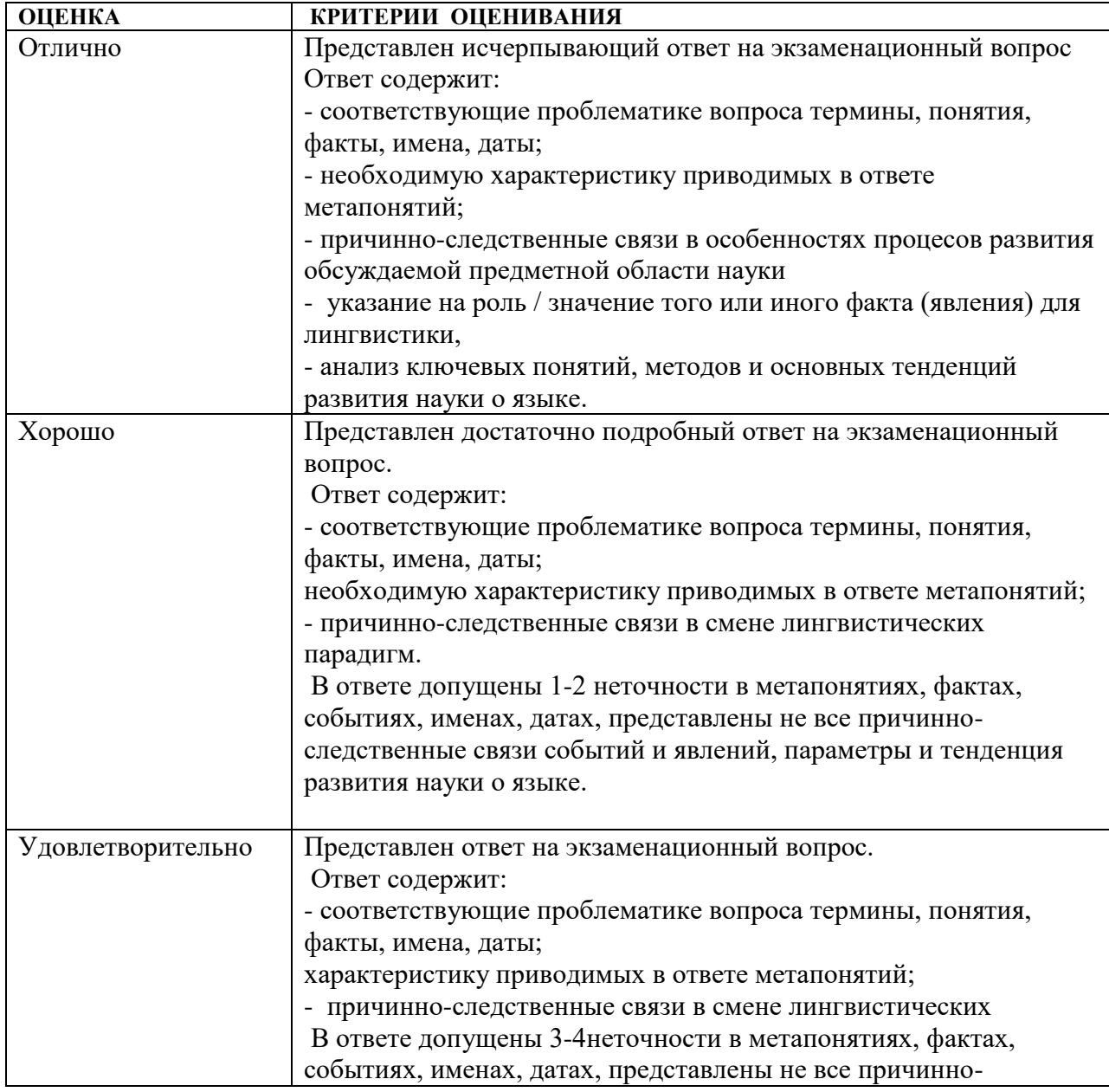

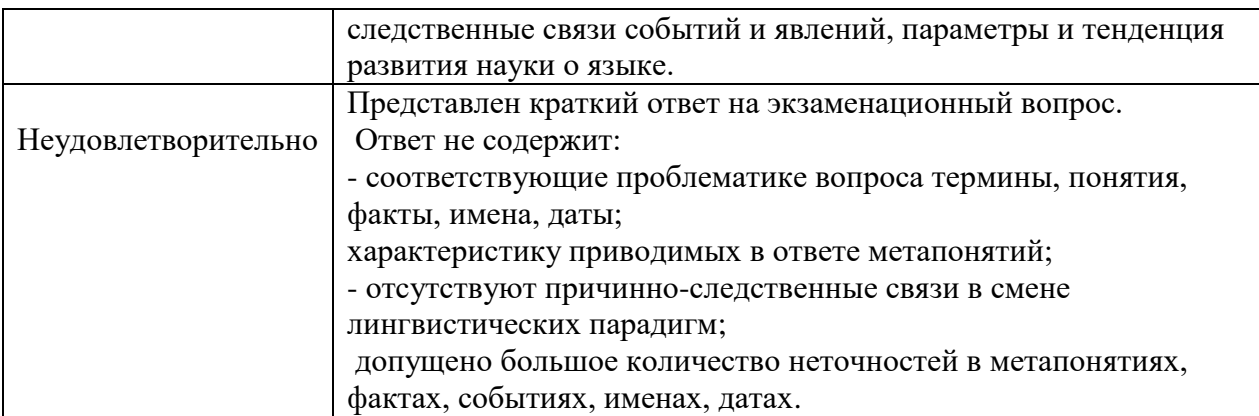

## **Образец экзаменационного билета**

# МИНИСТЕРСТВО НАУКИ И ВЫСШЕГО ОБРАЗОВАНИЯ РОССИЙСКОЙ ФЕДЕРАЦИИ федеральное государственное бюджетное образовательное учреждение высшего образования «Иркутский государственный университет» ФГБОУ ВО «ИГУ» Институт филологии, иностранных языков и медиакоммуникации

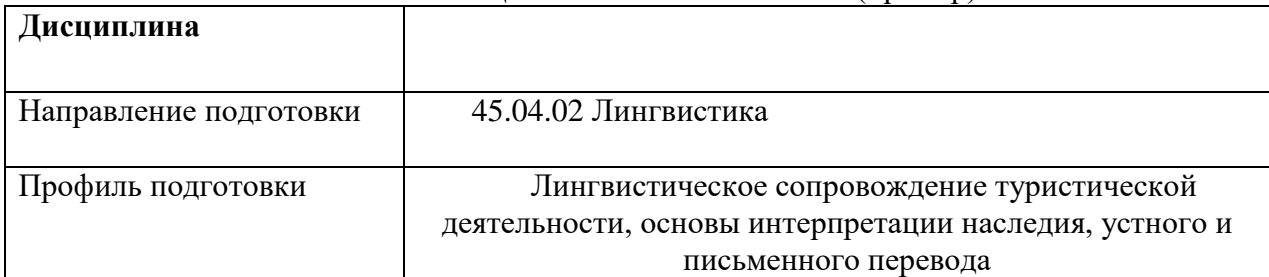

# **ЭКЗАМЕНАЦИОННЫЙ БИЛЕТ № 1** (пример)

# **1. Вопрос для проверки уровня обученности.**

**ЗНАТЬ** основные термины и понятия изучаемой лингвистической области.

1. Машинный перевод

# **2. Вопрос для проверки уровня обученности.**

**УМЕТЬ** выполнять анализ и обобщение обрабатываемой информации.

2. Системы МП, их плюсы и минусы

# **3. Задание для проверки уровня обученности.**

**ВЛАДЕТЬ** навыками использования методов обработки информации. Расскажите о принципах постредактирования МП

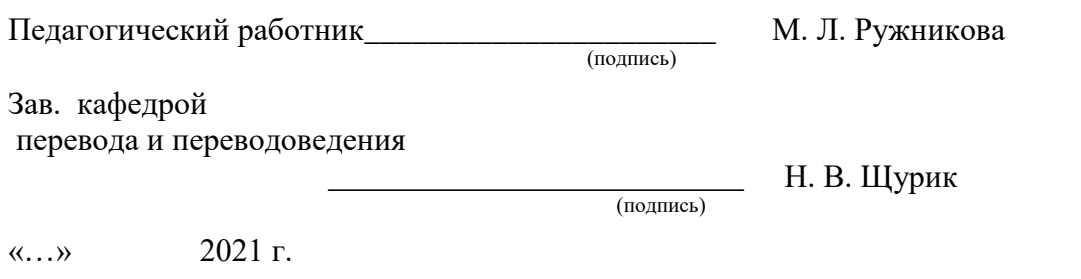

**Сведения о переутверждении рабочей программы дисциплины на очередной учебный год и регистрации изменений**

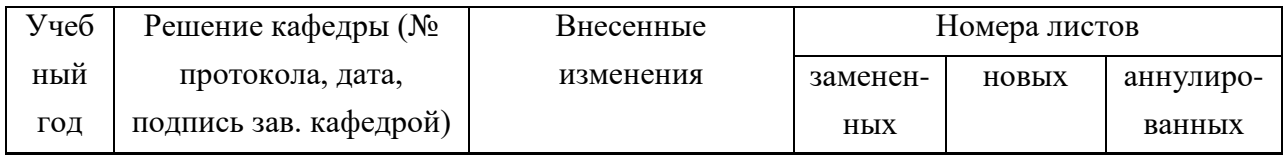

## **Разработчики:**

(подпись) (занимаемая должность) (инициалы, фамилия)

 $\sqrt{h}$  ст.преп. Ружникова М.Л.

Программа рассмотрена на заседании кафедры перевода и переводоведения «15» февраля 2023 г.

Протокол № 6 Зав. кафедрой\_\_\_\_\_\_\_\_\_\_\_\_\_\_\_\_\_\_\_\_\_ Щурик Н.В.

Настоящая программа не может быть воспроизведена ни в какой форме без предварительного письменного разрешения кафедры-разработчика программы.

**Настоящая программа не может быть воспроизведена ни в какой форме без предварительного письменного разрешения кафедры-разработчика програм**